## **MODUŁ MG3**

**(Modelowanie i animacja 3D MA3, Systemy DTP - skład i łamanie publikacji SDP oraz Montaż wideo i filmowe efekty specjalne MFE)**

**Kod przedmiotu: MA3/SDP/MFE**

**Rodzaj przedmiotu: kierunkowy, obieralny**

**Specjalność: Grafika komputerowa i budowa multimedialnych serwisów** 

**internetowych**

**Wydział: Informatyki**

**Kierunek: Informatyka**

**Poziom studiów: pierwszego stopnia – VI poziom PRK**

**Profil studiów: praktyczny**

**Forma studiów: stacjonarna/niestacjonarna**

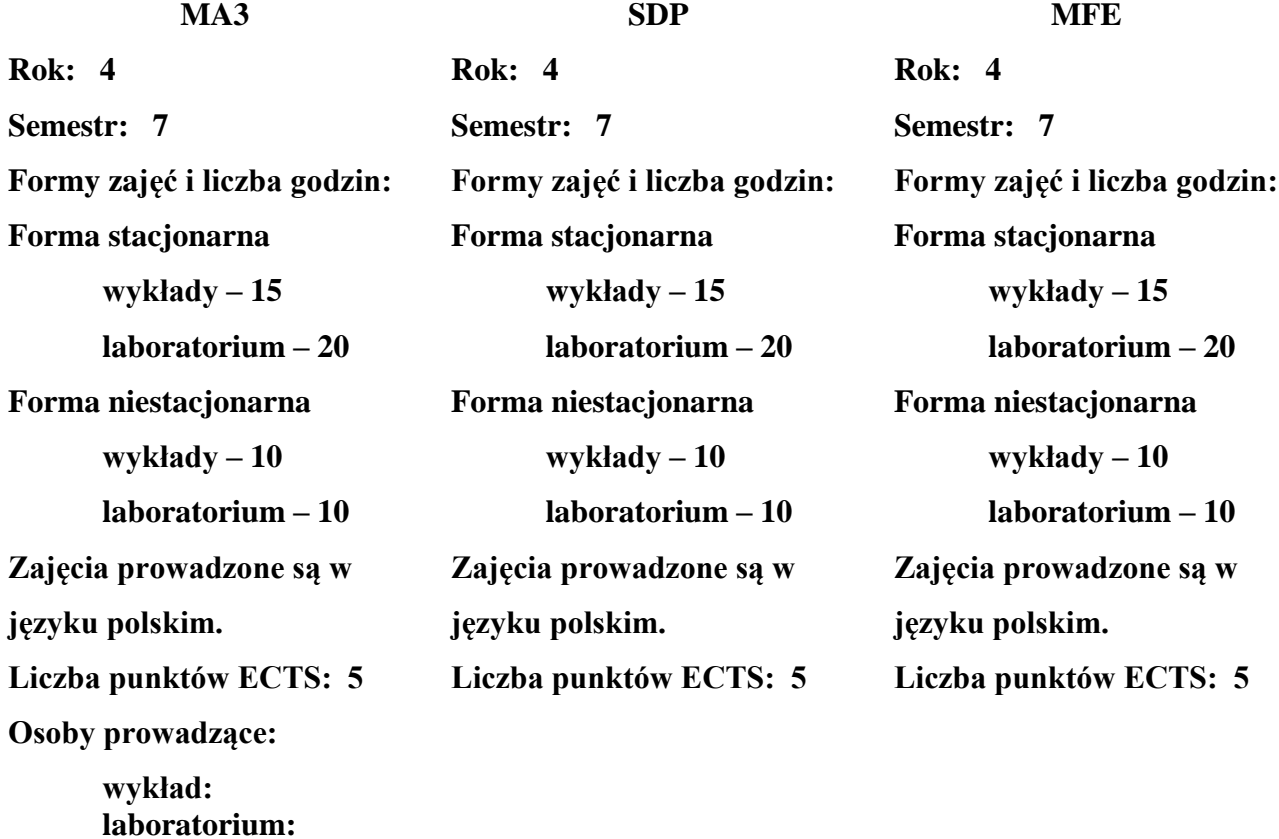

### **1. Założenia i cele przedmiotu:**

Moduł składa się z trzech przedmiotów założenia są następujące:

- **Modelowanie i animacja 3D** założeniem przedmiotu jest umożliwienie studentom rozszerzenia swojej wiedzy i umiejętności z zakresu tworzenia i przetwarzania grafiki 3D oraz przygotowywania grafiki na potrzeby animacji. Realizacja przedmiotu zakłada poruszanie tematów z dwóch dziedzin: modelowania w przestrzeni trójwymiarowej oraz animacji w przestrzeni trójwymiarowej. Celem przedmiotu jest przekazanie studentom zarówno wiedzy teoretycznej z zakresu teorii modelowania i teorii animacji jak również umiejętności korzystania z dostępnych narzędzi programistycznych.
- **Systemy DTP** skład i łamanie publikacji celem przedmiotu jest przekazanie studentom wiedzy na temat przygotowana i składu publikacji drukowanych, wielostronicowych (broszury, książki, foldery, magazyny ilustrowane).
- **Montaż wideo i filmowe efekty specjalne** celem przedmiotu jest przekazanie studentom wiedzy na temat podstaw montażu nieliniowego oraz ogólnych zasad i technik realizacji komputerowych efektów specjalnych, wypracowanie umiejętności posługiwania się narzędziami do montażu oraz produkcji efektów komputerowych i wprowadzenie do ogólnych zasad montażu i compositingu.
- **2. Określenie przedmiotów wprowadzających wraz z wymaganiami wstępnymi:**

**Modelowanie i animacja 3D** - wymogi wstępne dotyczą przygotowania studentów zarówno praktycznego jak i teoretycznego z przedmiotów związanych z szeroko pojętą grafiką komputerową. Wymagana wiedza dotyczy również podstaw matematycznych reprezentacji oraz przekształcania (translacja, rotacja, skalowanie) obiektów w przestrzeni dwu i trójwymiarowej.

**Systemy DTP** – skład i łamanie publikacji - wymagana jest wiedza zawarta na przedmiotach: Projektowanie graficzne i grafika rastrowa" oraz "Teoria poligrafii i grafika wektorowa". Student zna podstawowe zagadnienia z teorii kolorów, potrafi stosować klasyczne zasady projektowe. Umiejętnie wykorzystuje zasadę złotego podziału, zasadę złotej proporcji oraz spiralę Archimedesa. Potrafi zdefiniować różnicę pomiędzy grafiką wektorową, a rastrową a co za tym idzie obszar jej zastosowań.

**Montaż wideo i filmowe efekty specjalne** - wymogi wstępne dotyczą zarówno praktycznego jak i teoretycznego przygotowania studentów z przedmiotów związanych z grafiką komputerową takich jak "Teoria poligrafii i grafika wektorowa" "Projektowanie graficzne i grafika rastrowa".

**3. Opis form zajęć**

*a) Wykłady*

**Treści programowe (tematyka zajęć):**

#### **Modelowanie i animacja 3D**

- 1. Wstęp:
	- a. rola grafiki 3D we współczesnym świecie,
	- b. przykłady kompletnych procesów twórczych z zastosowaniem,
	- c. animacji 3D dla wybranych branż (pipelines):
		- **•** computer games
			- vfx
- d. najpopularniejsze programy do animacji 3D,
- e. ogólne koncepcje pracy z pakietami 3D.
- 2. Modelowanie:
	- a. nawigacja w przestrzeni 3D,
	- b. Struktura obiektu 3D (element, face, edge, vertex, polygon),
	- c. modele złożone z prymitywów (modelowanie mechaniczne),
	- d. modelowanie z pomocą modyfikatorów (Extruding, Lofting, Array),
	- e. metody modelowania Polymodeling, NURBS, sculpting (modelowanie organiczne),
	- f. materiały, mapowanie (UV).
- 3. Animacje:
	- a. animacje elementy teorii animacji,
	- b. oś czasu,
	- c. IPO curves (krzywe interpolacji),
	- d. typy interpolacji,
	- e. hierarchia obiektów,
	- f. animacja po ścieżce.
- 4. Zaawansowane animacje:
	- a. systemy kości i metody animacji (FK,IK),
	- b. skóra "rozpieta" na szkielecie,
	- c. symulacje fizyczne i systemy cząsteczkowe

#### **Systemy DTP - skład i łamanie publikacji**

- 1. Teoria składu:
	- a. wprowadzenie do procesów DTP,
	- b. tok pracy nad publikacją.
- 2. Jednostki miar typograficznych.
- 3. Podstawowe pojęcia typograficzne:
	- a. pole zadruku,
	- b. marginesy,
	- c. kolumny,
	- d. szpalty,
	- e. łamy,
	- f. winieta,
	- g. tytuł,
	- h. pagina.
- 4. Oprogramowanie DTP:
	- a. Adobe InDesign,
	- b. QuarkXpress,
	- c. Corel Ventura
	- d. Kombi,
	- e. Publisher.
- 5. Typografia w druku:
	- a. czcionki i kroje pism,
	- b. zasady formatowania tekstu,
	- c. zasady ustawienia parametrów tekstu,
	- d. typografia w publikacjach wielostronicowych.
- 6. Fonty:
	- a. TrueType,
	- b. Type 1,
	- c. Open Type,
	- d. budowa fontu,
	- e. standardy kodowania (CP, Unicode),
	- f. problem międzyplatformowości standardów.
- 7. Formaty arkuszy drukarskich.
- 8. Składka drukarska.
- 9. Teoria koloru:
	- a. zasady doboru kolorów w druku,
	- b. palety kolorów podstawowych,
	- c. kolory dodatkowe.
- 10. Charakterystyka i struktura współczesnego wydawnictwa.
- 11. Organizacja pracy zespołowej.
- 12. Pojęcia:
	- a. desktop publishing,
	- b. word processing,
	- c. imposition,
	- d. prepress,
	- e. press,
	- f. postpress.
- 13. Formaty plików komputerowych, ich przydatność i kompatybilność.

#### **Montaż wideo i filmowe efekty specjalne**

- 1. Od scenariusza do gotowego filmu okresy produkcji filmowej wraz z opisem ich poszczególnych podetapów.
- 2. Kiedy rozpoczyna się montaż
- 3. Konstrukcja utworu filmowego:
	- a. plany,
	- b. osie,
	- c. kierunki ruchu,
	- d. topografia,
	- e. ujęcia (statyczne, jazda, szwenk, panorama, transfokacja).
- 4. Wstęp do prawa autorskiego.
- 5. Rodzaje standardów:
	- a. nośniki (cyfrowe, analogowe),
	- b. formaty obrazu, kodeki.
- 6. Kamery :
	- a. rodzaje kamer,
	- b. tryby pracy,
	- c. rozdzielczości,
	- d. framerates,
	- e. kodowanie pal i ntsc
	- f. tryby progressive i interlace.
- 7. Rodzaje montażu i tryby:
	- a. montaż online,
	- b. offline,
	- c. montaż AB.

#### **Metody dydaktyczne**:

Wykład prowadzony jest w formie prezentacji multimedialnej, uzupełnionej przykładami rozwiązywanymi w trakcie wykładu na tablicy oraz na rzutniku multimedialnym. Dodatkowo, udostępniane są dla studentów materiały uzupełniające na stronach WSTI.

#### **Forma i warunki zaliczenia**:

Warunkiem zaliczenia przedmiotu jest aktywne uczestnictwo studenta w laboratoriach, realizowanie projektów w trakcie zajęć wpływające na oceny cząstkowe oraz końcowe sprawdzenie kontrolne, gdzie sprawdzana jest wiedza z całości przedmioty włącznie z wykładami. Wskazany jest udział studenta w wykładach. Treści wykładów są uzupełnieniem wiedzy zdobywanej na zajęciach laboratoryjnych i przekazują podstawową wiedzę o technologiach powiązanych i alternatywnych. Ocenę z zaliczenia student uzyskuje w skali wskazanej w regulaminie studiów.

#### **Wykaz literatury podstawowej i uzupełniającej** :

#### **Modelowanie i animacja 3D**

### **Literatura podstawowa:**

- 1. Thorn A.: Praktyczne tworzenie gier Unity i Blender. Gliwice: Helion, cop. 2015.
- 2. Jaskulski A.: AutoCAD 2021PL/EN/LT+. Metodyka efektywnego projektowania parametrycznego i nieparametrycznego 2D i 3D. Gliwice: Helion, cop. 2020.
- 3. *Fridsma L., Gyncild B.: Adobe After Effects CC. Oficjalny podręcznik. Gliwice: Helion, cop. 2016.*
- 4. *Maxim J.: Adobe Premiere Pro CC. Oficjalny podręcznik. Gliwice: Helion, cop. 2016.*

### **Literatura uzupełniająca:**

- **1.** Rolland Hess, The Essential Blender. Guide to 3D Creation with the Open Source Suite Blender, No Starch Press, 2007;
- 2. Joanna Pasek, 3ds Max 2012. Ćwiczenia praktyczne, Helion, Gliwice 2012
- 3. Joanna Pasek, 3ds max 9. Animacja 3D od podstaw, Helion, Gliwice, 2007;
- 4. Tony Mullen, Ton Roosendaal, Bassam Kurdali, Introducing Character Animation with Blender, Wiley Publishing Inc., Indianapolis, 2007;
- 5. Bounce, Tumble and Aplash. Simulating the Physical World with Blender 3D, Wiley Publishing Inc., Indianapolis, 2008;
- 6. Danny Riddell, Andrew S. Britt, Po prostu Maya 4, Helion, Gliwice, 2002;

### **Systemy DTP - skład i łamanie publikacji**

#### **Literatura podstawowa:**

- 1. Paweł Zakrzewski,Kompendium DTP. Adobe Photoshop, Illustrator, InDesign i Acrobat w praktyce wydanie II, Helion, Gliwice 2011.
- 2. Adobe InDesign CS5/CS5 PL. Oficjalny podręcznik, Helion, Gliwice 2011.

### **Literatura uzupełniająca:**

- 1. Cendrowska Dorota, Zrób to lepiej O sztuce komputerowego składania tekstu, Wydawnictwo Naukowe PWN, Warsza 2009.
- 2. Kwaśny Aleksander, DTP : Księga eksperta, Helion, Gliwice 2002.
- 3. Cichocki L., Pawlicki T., Ruczka I.: Poligraficzny słownik terminologiczny Polska Izba Druku, Warszawa 1999.
- 4. Tomaszewski A.: Leksykon pism drukarskich Krupski i S-ka, Warszawa 1996.
- 5. Kamiński B.: Prepress i barwy Translator, Warszawa 1997.
- 6. Robin Williams Typografia od podstaw. Projekty z klasą, Helion, Gliwice 2011.
- 7. Blatner D., Roth S.: Skanowanie i półtony w praktyce Lettra-Graphic, Kraków 1995.

#### **Montaż wideo i filmowe efekty specjalne**

#### **Literatura podstawowa:**

- 1. Bogumił Jochymczyk, Technologia produkcji komputerowych efektów specjalnych w polskiej kinematografii, Studio Filmowe Montevideo, Warszawa .
- 2. Walter Murch, W mgnieniu oka: Sztuka montażu filmowego, Wydawnictwo Wojciech Marzec, Warszawa 2006.

### **Literatura uzupełniająca:**

- 1. Jacob Resenberg: Premiere Pro 1.5: Techniki studyjne, Helion, Gliwice 2005.
- 2. J. Foster: After Effects & Photoshop Sybex, Lipiec 2006.
- **3.** Adobe After Effects CS4. Oficjalny podręcznik, Helion, Gliwice 2009.
- 4. Sven Nykvist: Kult światła Świat Literacki , Sierpień 2006.
- 5. Wit Dąbal, Piotr Andrejew: Kompendium Terminologii Filmowej, Aero Scope, Luty 2005.
- 6. Małgorzata Przedpełska-Bieniek: Dźwięk w filmie, Agencja Producentów Filmowych, Warszawa 2006.
- 7. Piotr Andrejew, Wit Dąbal, Słownik filmowy polsko-angielski Sadyba, Lipiec 2007.

### *b) Laboratoria*

### **Treści programowe (tematyka zajęć):**

### **Modelowanie i animacja 3D**

- 1. Interfejs programów 3D
- 2. Metody modelowanie polymodeling, NURBS, modyfikatory, skulpting
- 3. Modelowanie samochodu na podstawie blueprintu (praca na warstwach, grupowanie obiektów).
- 4. Animacje elementy teorii animacji:
- 5. Realistyczna animacja samochodu po ścieżce.
- 6. Metody animacji (FK, IK)

### **Systemy DTP - skład i łamanie publikacji**

- 1. Program Adobe Indesign:
- 2. Dokument inDesign:
- 3. Projektowanie stron wzorcowych
- 4. Dokumenty wielostronicowe inDesign:
- 5. Edycja tekstu i kontrola typografii:
- 6. Praca z kolorami
- 7. Style w Indesign
- 8. Zasady przygotowani publikacji do druku:

## **Montaż wideo i filmowe efekty specjalne**

- 1. Wstęp do Adobe Premiere omówienie wszystkich komponentów i zasady pracy z programem.
- 2. Analiza filmowa
- 3. Analiza porównawcza :
	- a. sceny dialogowe,
	- b. sceny akcji,
	- c. sceny walk i bójek,
- 4. Wprowadzenie do technik zaawansowanych:
	- a. kaszetowanie,
	- b. wewnątrzkadrowanie,
- 5. Podstawowe zadania:
	- a. przygotowanie materiałów do importu,
	- b. zarządzanie warstwami,
	- c. animacja warstw.
- 6. Animacja tekstu
- 7. Narzędzia malarskie:
- 8. Dodawanie efektów (plug-in) oraz ich omówienie.
- 9. Kluczowanie i linkowanie międzyefektowe.
- 10. Zaawansowana korekcja obrazu:
- 11. Rendering :
	- a. formaty,
	- b. kodeki,
	- c. przygotowanie materiału do dalszej obróbki i wsadu w inne aplikacje.

#### **Metody dydaktyczne:**

W trakcie laboratorium prowadzący omawia zagadnienia związane z realizacją poszczególnych ćwiczeń, a następnie studenci samodzielnie realizują zadania określone przez prowadzącego.

#### **4. Opis sposobu wyznaczania punktów ECTS**

#### **Modelowanie i animacja 3D MA3**

#### **a. forma stacjonarna**

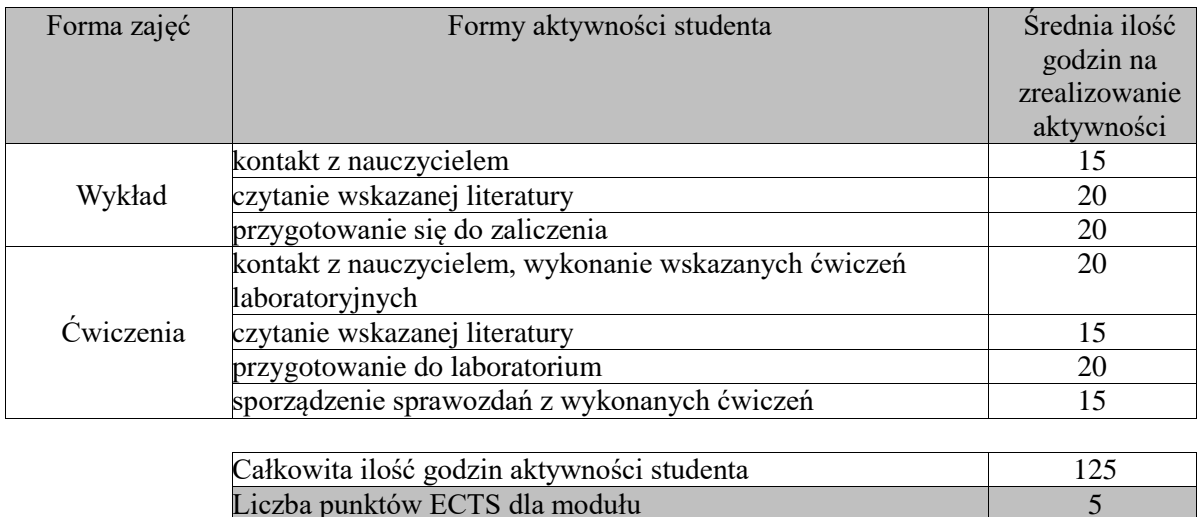

#### **b. forma niestacjonarna**

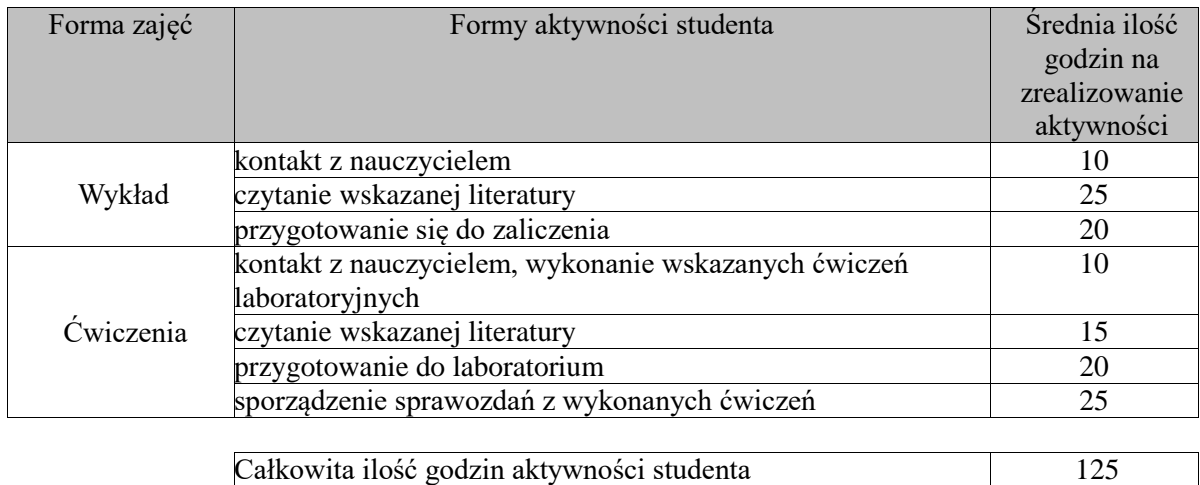

### **Systemy DTP - skład i łamanie publikacji SDP**

Liczba punktów ECTS dla modułu 5

### **a. forma stacjonarna**

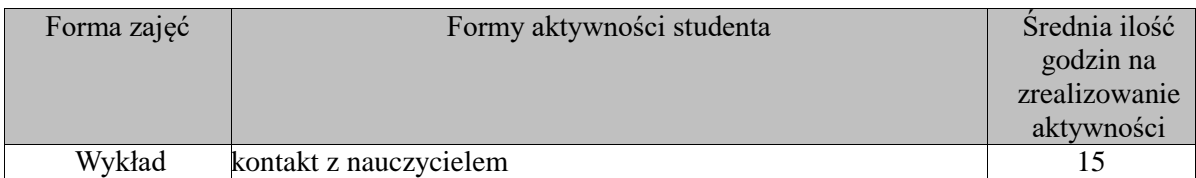

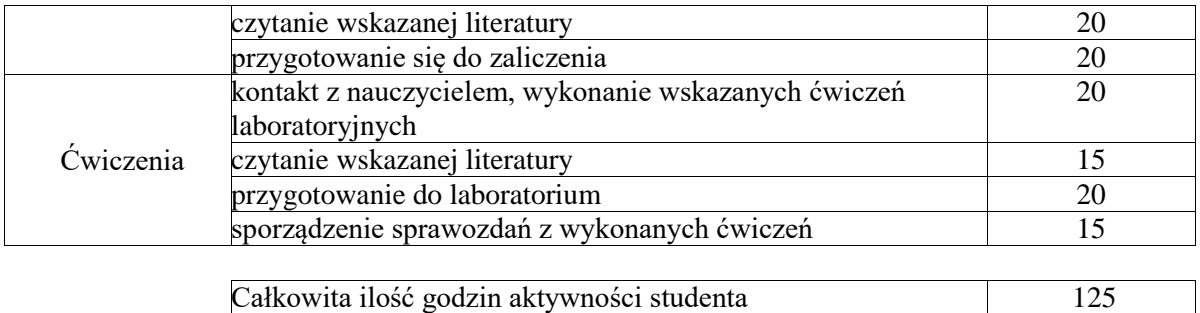

Liczba punktów ECTS dla modułu 5

### **b. forma niestacjonarna**

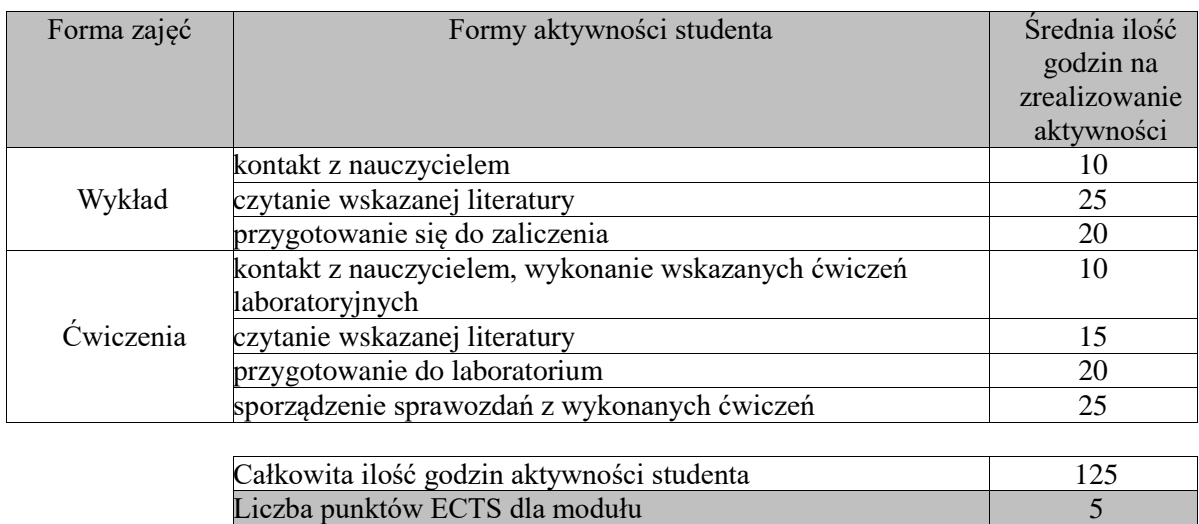

## **Montaż wideo i filmowe efekty specjalne MFE**

### **a. forma stacjonarna**

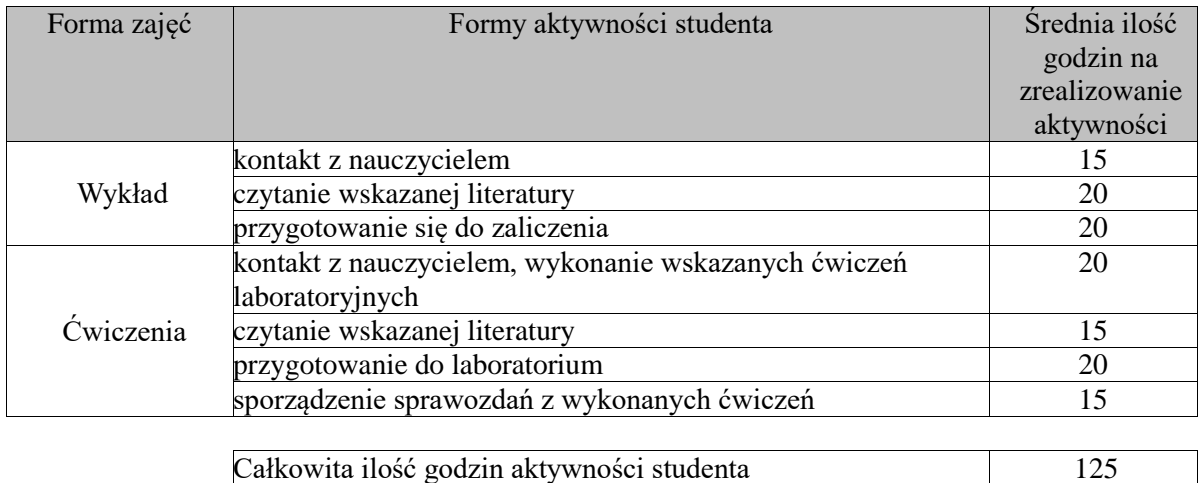

#### **b. forma niestacjonarna**

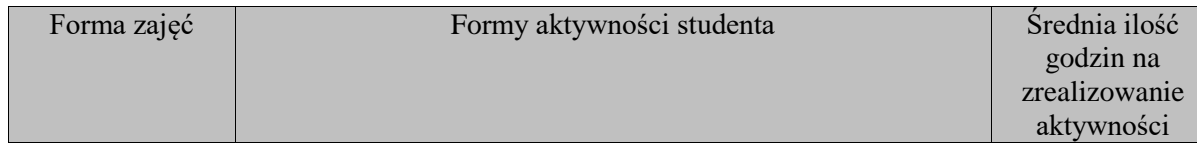

Liczba punktów ECTS dla modułu 5 5

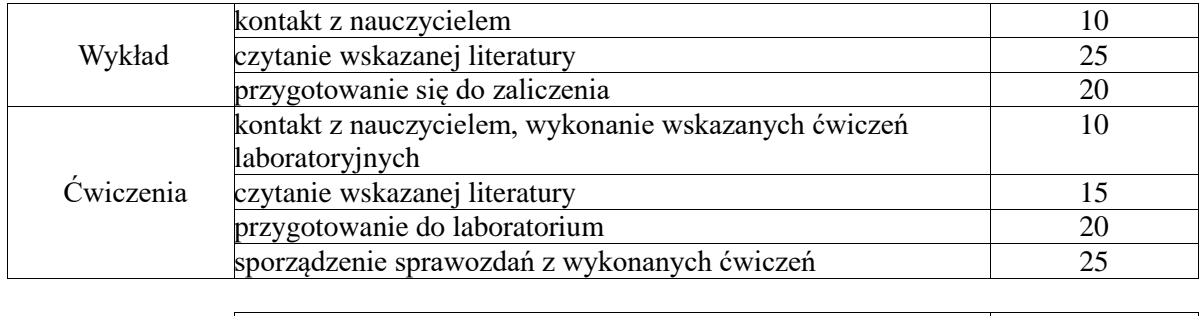

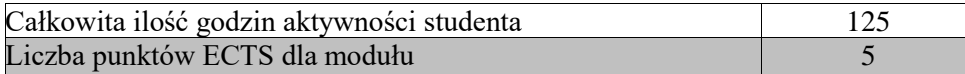

### **5. Wskaźniki sumaryczne**

### **Modelowanie i animacja 3D MA3**

### **a. forma stacjonarna**

- a) liczba godzin dydaktycznych (tzw. kontaktowych) i liczba punktów ECTS na zajęciach wymagających bezpośredniego udziału nauczycieli akademickich
	- $\bullet$  Liczba godzin kontaktowych 35
	- $\bullet$  Liczba punktów ECTS 1,4
- b) liczba godzin dydaktycznych (tzw. kontaktowych) i liczba punktów ECTS na zajęciach o charakterze praktycznym.
	- Liczba godzin kontaktowych  $20$
	- $\bullet$  Liczba punktów ECTS 2,8

### **b. forma niestacjonarna**

- a) liczba godzin dydaktycznych (tzw. kontaktowych) i liczba punktów ECTS na zajęciach wymagających bezpośredniego udziału nauczycieli akademickich
	- $\bullet$  Liczba godzin kontaktowych 20
	- $\bullet$  Liczba punktów ECTS 0,8
- b) liczba godzin dydaktycznych (tzw. kontaktowych) i liczba punktów ECTS na zajęciach o charakterze praktycznym.
	- Liczba godzin kontaktowych 10
	- Liczba punktów  $ECTS 2,8$

## **Systemy DTP - skład i łamanie publikacji SDP**

#### **a. forma stacjonarna**

- c) liczba godzin dydaktycznych (tzw. kontaktowych) i liczba punktów ECTS na zajęciach wymagających bezpośredniego udziału nauczycieli akademickich
	- Liczba godzin kontaktowych 35
	- $\bullet$  Liczba punktów ECTS 1,4
- d) liczba godzin dydaktycznych (tzw. kontaktowych) i liczba punktów ECTS na zajęciach o charakterze praktycznym.
	- Liczba godzin kontaktowych  $20$
	- $\bullet$  Liczba punktów ECTS 2,8

### **b. forma niestacjonarna**

- c) liczba godzin dydaktycznych (tzw. kontaktowych) i liczba punktów ECTS na zajęciach wymagających bezpośredniego udziału nauczycieli akademickich
	- Liczba godzin kontaktowych  $20$
	- $\bullet$  Liczba punktów ECTS 0,8
- d) liczba godzin dydaktycznych (tzw. kontaktowych) i liczba punktów ECTS na zajęciach o charakterze praktycznym.
	- $\bullet$  Liczba godzin kontaktowych 10
	- $\bullet$  Liczba punktów ECTS 2,8

### **Montaż wideo i filmowe efekty specjalne MFE**

### **a. forma stacjonarna**

- e) liczba godzin dydaktycznych (tzw. kontaktowych) i liczba punktów ECTS na zajęciach wymagających bezpośredniego udziału nauczycieli akademickich
	- Liczba godzin kontaktowych 35
	- $\bullet$  Liczba punktów ECTS 1.4
- f) liczba godzin dydaktycznych (tzw. kontaktowych) i liczba punktów ECTS na zajęciach o charakterze praktycznym.
	- Liczba godzin kontaktowych  $20$
	- $\bullet$  Liczba punktów ECTS 2,8

### **b. forma niestacjonarna**

- e) liczba godzin dydaktycznych (tzw. kontaktowych) i liczba punktów ECTS na zajęciach wymagających bezpośredniego udziału nauczycieli akademickich
	- $\bullet$  Liczba godzin kontaktowych 20
	- $\bullet$  Liczba punktów ECTS 0.8
- f) liczba godzin dydaktycznych (tzw. kontaktowych) i liczba punktów ECTS na zajęciach o charakterze praktycznym.
	- $\bullet$  Liczba godzin kontaktowych 10
	- $\bullet$  Liczba punktów ECTS 2,8

#### **6. Zakładane efekty uczenia się**

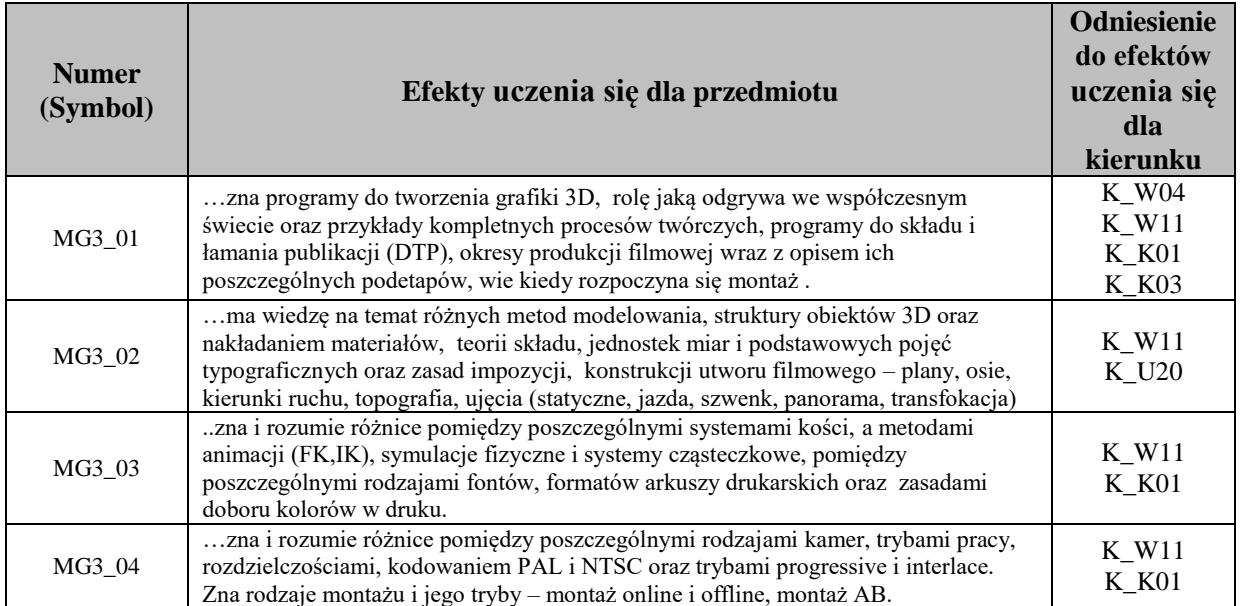

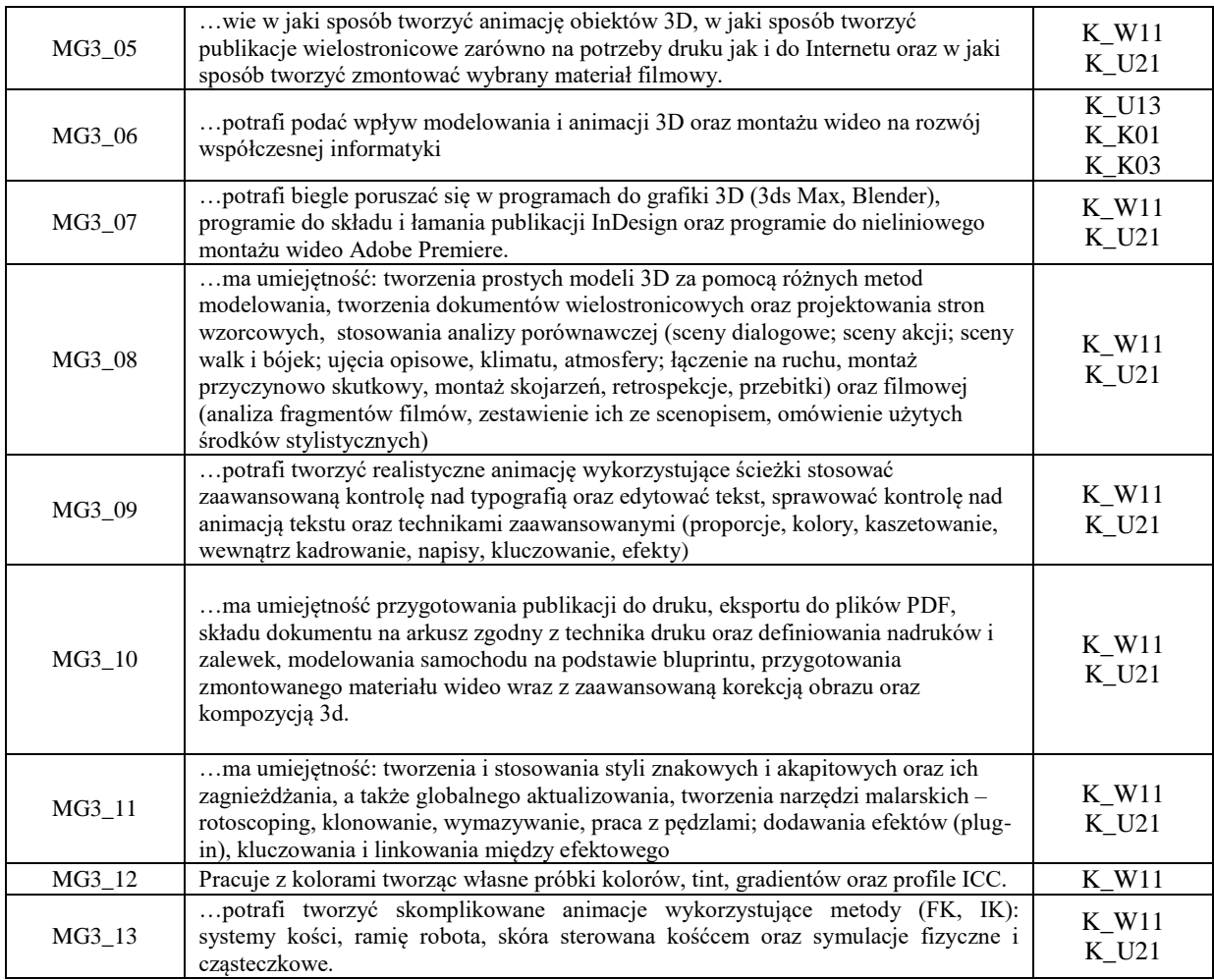

## **7. Odniesienie efektów uczenia się do form zajęć i sposób oceny osiągnięcia przez studenta efektów uczenia się**

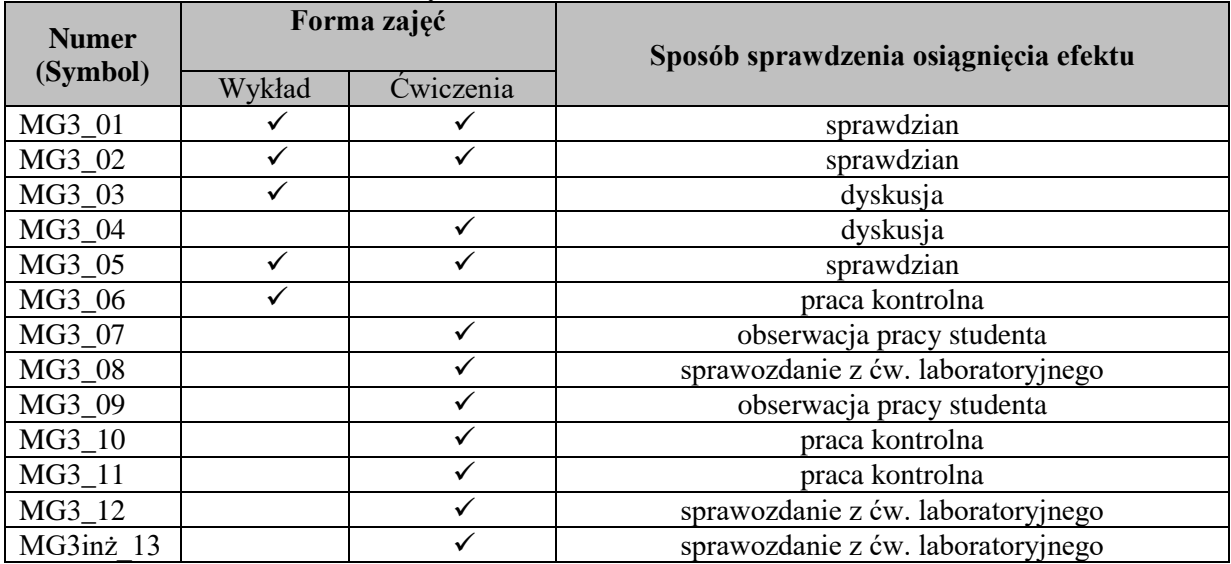

# **8. Kryteria uznania osiągnięcia przez studenta efektów uczenia się.**

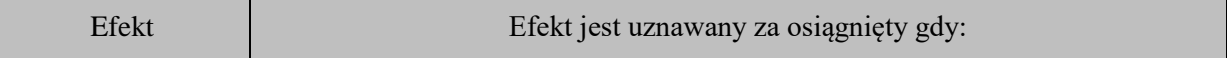

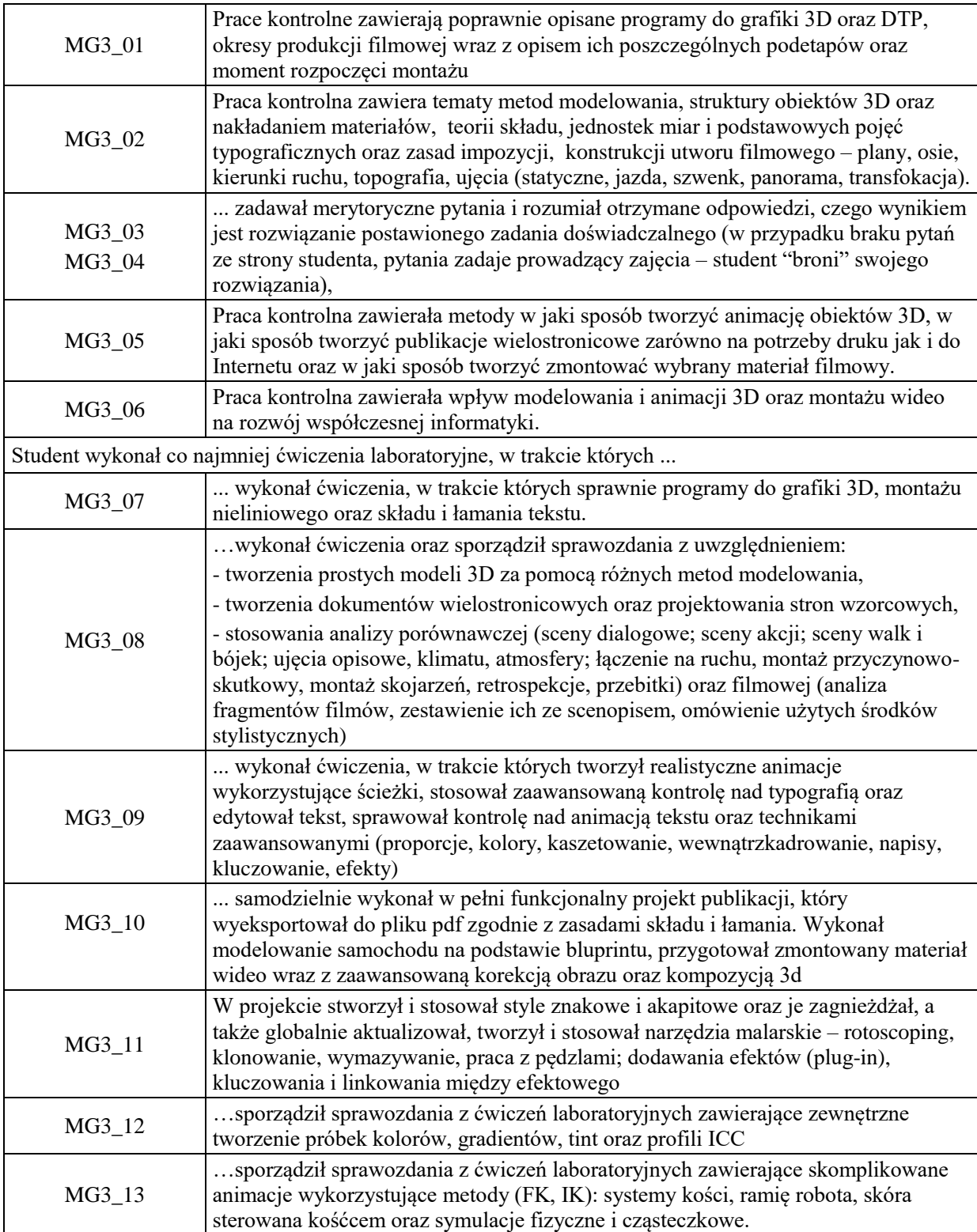